# Cheatography

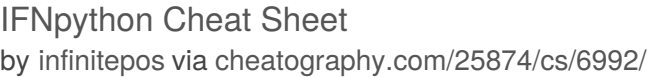

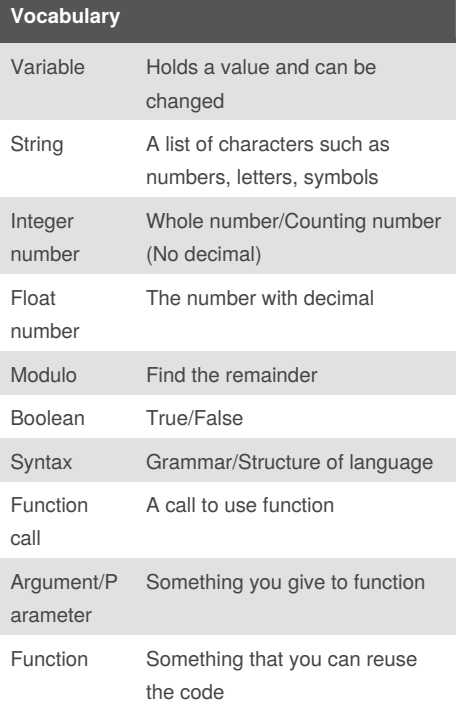

#### **function 1**

```
def aisha(text):
    print("" + str(text) + " ")
    return
aisha(1)
aisha("hello")
aisha(1+2)aisha("text")
def chung(text, decoration):
    print(decoration + str(text) +
decoration)
    return
chung(123123213212, "++++")
chung("hello", "<<>>")
```
#### **function area of circle**

```
def areaOfCircle(r):
    if r \leq 0:
        return "Error:radius <= 0"
    pi = 3.1415
    area = pi r r #or pi r *2
    return area
user_radius = input("Enter the
radius: ")
radius = float(user_radius)
print("The area of the circle is",
areaOfCircle(radius))
```
#### **Grade A Exam**

```
theList = ["A", "B", "C", "D"]for item in theList:
    print(item)
whileList = ["E", "F", "G", "H"]s = 0while s < len(whileList):
   print(whileList[s])
    s \leftarrow 1while True:
    user_input = input ("Enter the
word: ")
    if user_input == "exit":
       break
    e^{\frac{1}{2}}print(len(user_input))
def theFunction():
    while True:
        user_input = input ("Enter
the word: ")
        if user_input == "stop":
            break
    return
theFunction()
def computeThis(a1,b2):
    return (a1*b2)
```
### **Grade A Exam (cont)**

```
print (computeThis(4,8))
def finalFunction(string):
   print("*"+string+"*")
   return
finalFunction("Aisha")
```
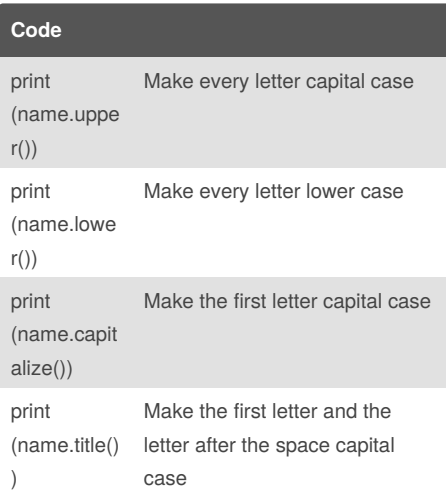

#### **RANDOM**

import random # Create a list of integers  $intlist = [1,2,3,4]$ random\_int = random.choice(intlist) print(intlist,random\_int) # Create a list of floating point numbers  $fplist = [1.0, 1.2, 1.4, 0.5]$ random\_fp = random.choice(fplist) print(fplist,random\_fp) # Create a list of strings srtlist = ["Aisha","Eve","KamitoP","Sanya"] random\_srt = random.choice(srtlist) print(srtlist,random\_srt) # Create a list of integer, floating point number and string  $mylist = [1, 2.5, "Aisha"]$ random\_item = random.choice(mylist)

```
Sponsored by Readability-Score.com
Measure your website readability!
https://readability-score.com
```
By **infinitepos** [cheatography.com/infinitepos/](http://www.cheatography.com/infinitepos/) Published 12th February, 2016. Last updated 23rd March, 2016. Page 1 of 2.

# Cheatography

## IFNpython Cheat Sheet by [infinitepos](http://www.cheatography.com/infinitepos/) via [cheatography.com/25874/cs/6992/](http://www.cheatography.com/infinitepos/cheat-sheets/ifnpython)

#### **RANDOM (cont)**

```
print(mylist,random_item)
# Create a list of following
variables
myvar1 = 1myvar2 = 2myvar3 = 3
varlist = [myvar1,myvar2,myvar3]
random_var =
random.choice(varlist)
print(varlist,random_var)
```
#### **Max Value Function**

```
def max2(num1,num2):
   Max = num2if num1 > num2:
        Max = num1return MaX
def max3(num1,num2,num3):
   Max = num1if num2 > num1.
       if num2 > num3:
           Max = num2if num3 > num1:
        if num3 > num1:
           Max = num3return Max
first = input('Enter the first
number: ')
second = input('Enter the second
number: ')
third = input('Enter the thrid
number: ')
print("Max value of 2 value
is",max2(first,second))
print("Max value of 2 value
is",max3(first,second,third))
```
### **Reverse Word**

```
while True:
   word = input("Please enter the
word:" )
   index = 0reverse = ''
    while int(index)<len(word):
        reverse = word[index] +
(reverse)
        index = int(int) + 1print("Reverse: ", reverse)
```
#### **Convert to binary**

```
user number = ' '
while user_number != ' 0 ' :
    user_number = input ("Enter a
number to convert to binary: ")
   number = int(user_number)
   binary_string = ' '
   while (number > 0):
        remainder = number%2
        binary_string =
str(remainder)+ binary_string
        number = number //2print ("Binary string is",
binary_string)
```
#### **Palindrome 9/10**

```
def isPalindrome(word):
   reverse = ""
   for item in word:
       reverse = item + reverse
   if reverse == word:
       return True
   else:
       return False
```

```
while True:
```
user\_word = input('What is the word: ')  $length = len(user word)$ if user\_word == 'quit':

By **infinitepos** [cheatography.com/infinitepos/](http://www.cheatography.com/infinitepos/)

Published 12th February, 2016. Last updated 23rd March, 2016. Page 2 of 2.

#### **Palindrome 9/10 (cont)**

```
break
    a \cdot aprint("Length of the word
is: ",(length))
        function_return =
isPalindrome(user_word)
        if function_return == True:
            print(user_word, "is a
palindrome")
        else:
            print(user_word, "is
not a palidrome")
Area of Triangle Function
```

```
def areaOfTriangle(base,height):
   return (1/2baseheight)
user_base = float(input('Enter the
base of triangle: '))
user height = float(input('Enter
the height of triangle: '))
print ('The area of Triangle is:
',areaOfTriangle(user_base,user_hei
ath))
def volumeOfPrism(area,dept):
   return (area*dept)
user_dept = float(input('Enter the
dept of the Prism: '))
print ('The volume of Prism is:
',volumeOfPrism(areaOfTriangle(user
_base,user_height),(user_dept)))
```
Sponsored by **Readability-Score.com** Measure your website readability! <https://readability-score.com>